# Finding the right project

A view into Job Search on Upwork

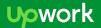

# The Basics - what stays the same?

On both Upwork AND Elance:

- Freelancers can set up a Job Feed, so they never miss a job opportunity
- Filters let freelancers refine their job search criteria
- New job posts are highlighted and sent to freelancers daily

# The basics of finding the right project

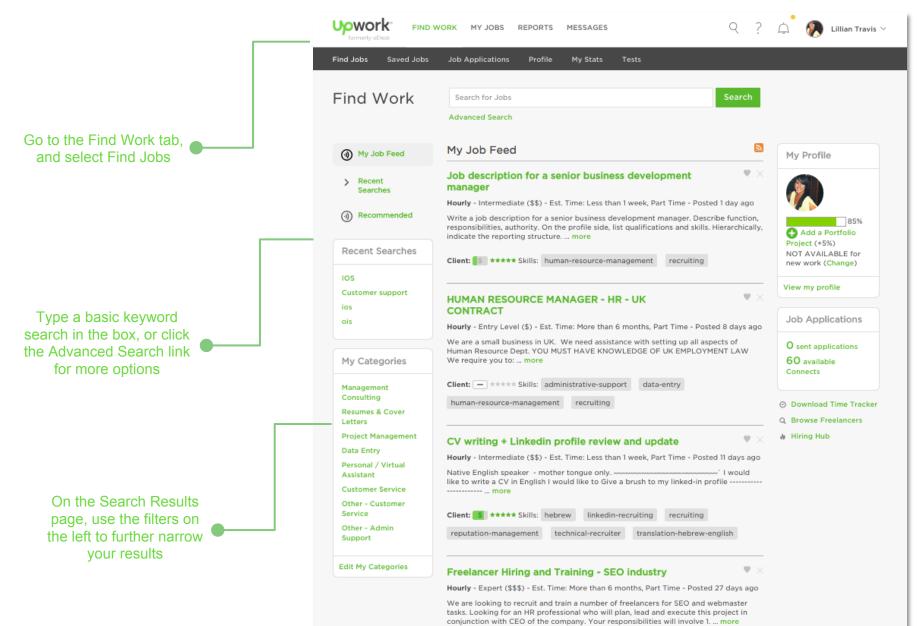

# **Click the Advanced Search link for more options**

| formerly aDesk                   | WORK MY JOBS REPORTS MESSAGES Q ?                                                                                                    | Lillian Travis V                            |                                                |
|----------------------------------|----------------------------------------------------------------------------------------------------|---------------------------------------------|------------------------------------------------|
| d Jobs Saved Jobs                | Job Applications Profile My Stats Tests                                                                                                    | Advanced sear                               | rch                                            |
| Find Work                        | Search for Jobs                                                                                                    | All of these words                          |                                                |
|                                  | Advanced Search                                                                                                    | Any of these words                          |                                                |
| My Job Feed                      | My Job Feed                                                                                                    | The exact phrase                            |                                                |
| > Recent                         | HUMAN RESOURCE MANAGER - HR - UK                                                                                                    | Exclude these words                         |                                                |
| Searches                         | CONTRACT<br>Hourly - Entry Level (\$) - Est. Time: More than 6 months, Part Time - Posted 10 days<br>ago                                                                         | Title Search                                |                                                |
|                                  | We are a small business in UK. We need assistance with setting up all aspects of<br>Human Resource Dept. YOU MUST HAVE KNOWLEDGE OF UK EMPLOYMENT LAW<br>We require you to: more | Add a Portfolio Project (+5%) Skills Search |                                                |
| Recent Searches                  | Client: +**** Skills: administrative-support data-entry                                                                                                    | NOT AVAILABLE for<br>new work (Change)      | Search Cancel                                  |
| voice talent<br>customer support | human-resource-management recruiting                                                                                                    | View my profile                             | More than 6 months, Part Time - Posted 29 days |
| iOS Development                  | CV writing + Linkedin profile review and update $\Psi	imes$                                                                                                    | Job Applications                            |                                                |
| IOS                              | Hourly - Intermediate (\$\$) - Est. Time: Less than 1 week, Part Time - Posted 13 days ago                                                                                       | O sent applications                         |                                                |
| My Categories                    | Native English speaker - mother tongue only`I would<br>like to write a CV in English I would like to Give a brush to my linked-in profile`<br>more                               | 60 available<br>Connects                    |                                                |
| Management<br>Consulting         | Client: S ***** Skills: hebrew linkedin-recruiting recruiting                                                                                                    | ) Download Time Tracker                     |                                                |
| Resumes & Cover<br>Letters       | reputation-management technical-recruiter translation-hebrew-english                                                                                                    | , Browse Freelancers<br>Hiring Hub          | 4                                              |

# Use the filters on the left to narrow your results

#### Search Results Search for Jobs Job Type show all Advanced Search Hourly (41) Fixed Price (1) Category 41 jobs found < Previour Experience Level (hourly) show Design & Creative - × 0 Sort by: Newest all Entry Level - \$ (46) Subcategories Video Editor Intermediate - \$\$ (56) All Subcategories Expert - \$\$\$ (41) Graphic Design (164) Hourly - Expert (\$\$\$) - Est. Ji Other - Design & Creative Can you create Client History show all (59)http://www Video Production (41) No Hires (12) eee earing Illustration (40) 1 to 9 Hires (13) Logo Design & Branding (31) 10+ Hires (28) Animation (25) Post production - graphics overlay Project length (hourly) show all Presentations (17) Hourly - Expert (\$\$\$) - Est. Time: 3 to 6 months, Part Time - Posted 4 days ago Hours or Days (22) Audio Production (7) I am going to produce a video about bearings, no more than 4 - 5 mins long Photography (7) on my presentation along with some other minor (probably comedic theme Weeks (11) Voice Talent (3) Months (12) Video produc Client: - \*\*\*\* Skills: Video editing Video Post Editing > 6 months (18) Job Type show all As Needed (0) Hourly (41) Add END CARD to our YouTube videos Fixed Price (1) Hours per Week (hourly) show Hourly - Expert (\$\$\$) - Est. Time: Less than 1 month, Part Time - Posted 4 days ago all Experience Level (hourly) show Looking for someone that's an expert in END CARDS for YOUTUBE VIDEOS all 1 Part Time (9) to our videos at www.youtube.com/SliceCuts ... more Entry Level - \$ (46) Full Time (4) Client: S \*\*\*\*\* Skills: YouTube Marketing Intermediate - \$\$ (56) As Needed (32) Expert - \$\$\$ (41)

### You can save a search to your personal job feed

| Search Results                                                   | Copywriter Search Search                                                                                                    | Add to Job F     | eed ×                                             |
|------------------------------------------------------------------|----------------------------------------------------------------------------------------------------|------------------|---------------------------------------------------|
|                                                                  | Advanced Search                                                                                                    | Search Query     | Customer Support                                  |
| Category                                                         |                                                                                                    | Category         | Any                                               |
| All Categories                                                   | If you like this search, you can 🕒 Add this search to your Job Feed                                                                                                    | Name this Search | Customer Support                                  |
| Job Type  Hourly (630)  Fixed Price (3)                          | 633 jobs found < Previous 1 2 3 4 5 Next<br>Sort by: Newest                                                                                                    | Needs to hire    | Add Cancel                                        |
| Experience Level (hourly)                                        | Seasoned Converter Immediately Needed                                                                                                    |                  |                                                   |
| Entry Level - \$ (338)                                           |                                                                                                    |                  |                                                   |
| Intermediate - \$\$ (368)                                        | Hourly - Intermediate (\$\$) - Est. Time: More than 6 months, Part Time - Posted 2 hours ago                                                                                             |                  |                                                   |
| Expert - \$\$\$ (265)                                            | Seasoned <b>copywriter</b> immediately needed for collaboration with our writing team. Candidate must have perfect<br>command of the english language and write in conversational style. |                  |                                                   |
| Client History <ul> <li>No Hires (160)</li> </ul>                | Client: S ***** Skills: Copywriting Editing English English Grammar                                                                                                    |                  | Upwork will show you                              |
| <ul> <li>I to 9 Hires (163)</li> <li>IO1 Ulines (710)</li> </ul> | Press Release Writer for new iteration of Womens' Product                                                                                                    |                  | new projects that match                           |
| <ul> <li>10+ Hires (310)</li> </ul>                              | Hourly - Expert (\$\$\$) - Est. Time: Less than 1 month, Part Time - Posted 2 hours ago                                                                                                  |                  | your search criteria, so<br>you never miss out on |
| Budget (fixed price)                                             | HOT GIRLS PEARLS is the first fashionable freezable jewelry designed to keep women looking and feeling cool                                                                              |                  | those great projects                              |
| \$0 - \$100k (3)                                                 | during those 'hot moments'. We are about to introduce our new smaller pearl, which is what our public has been asking for for a while now more                                           | 7                | those great projects                              |
| Project length (hourly)                                          |                                                                                                    |                  |                                                   |
| Hours or Days (132)                                              | Client: S ***** Skills: Blog Writing Facebook Marketing Marketing strategy Press Release Writing                                                                                         |                  |                                                   |
| ✓ Weeks (84)                                                     | Social Media Marketing                                                                                                    |                  |                                                   |
| Months (144)                                                     |                                                                                                    |                  | Check your Job Feed                               |
|                                                                  |                                                                                                    |                  | gularly and keep an eye                           |
| As Needed (0)                                                    | Creation of onboarding and policies manual                                                                                                    |                  | ut for those opportunities                        |
|                                                                  | Hourly - Intermediate (\$\$) - Est. Time: Less than 1 month, Part Time - Posted 3 hours ago                                                                                              |                  | at best match your skills                         |
|                                                                  |                                                                                                    | u                | iai desi malch your skills                        |

# You can learn about the Client on each post in search

|                                                                          | Mouse over the "\$" icon to see info. about the Client                                                                                                    |  |  |
|--------------------------------------------------------------------------|----------------------------------------------------------------------------------------------------|--|--|
| Copywriter Search Search                                                 | Seasoned Copywriter Immediately Needed<br>Hourly - Intermediate (\$\$) - Est. Time: More than 6 months, Part                                                                             |  |  |
| Advanced Search                                                          |                                                                                                    |  |  |
| If you like this search, you can et al. Add this search to your Job Feed | Seasoned <b>copywriter</b> immediately needed for collaboration<br>command of the english language and write in conversation                                                             |  |  |
| 633 jobs found < Previous 1 2 3 4 5 Next >                               | Client: S ***** Skills: Copywriting Editing English                                                                                                    |  |  |
| Sort by: Newest                                                          | Payment Method Verified, over \$10,312 spent<br>136 Total postings, 79 hires.<br>Press F<br>Member Since 04/05/2006<br>Location: United States<br>Hourly - E<br>ID: 205725374<br>ime - I |  |  |
| Client: S ***** Skills: Copywriting Editing English English Grammar      | Mouse over the stars to see feedback on the Client                                                                                                    |  |  |
|                                                                          | Seasoned Copywriter Immedi                                                                                                    |  |  |
|                                                                          | Hourly - Intermediate (\$\$) - Est. Time: More                                                                                                    |  |  |
|                                                                          | Seasoned <b>copywriter</b> immediately need command of the english language and v                                                                                                    |  |  |
|                                                                          | Client: S ***** Skills: Copywriting                                                                                                    |  |  |
|                                                                          | 4.77 stars, based on 40 reviews                                                                                                    |  |  |

### You can also see other open jobs and past feedback

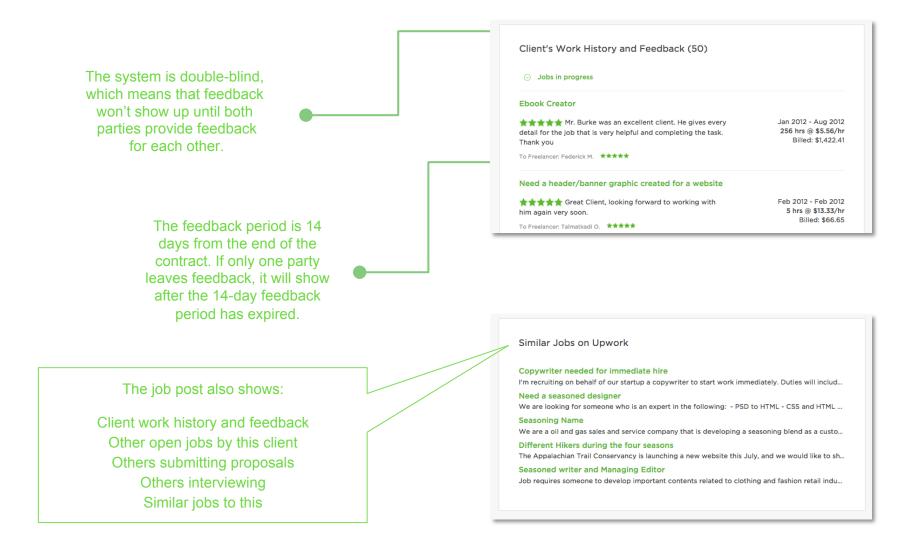

# The post includes details on the project and client

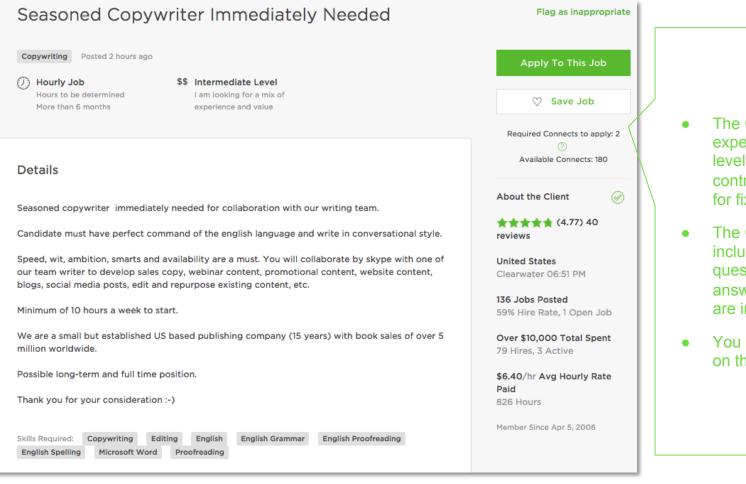

- The Client selects an expertise (and rate) level for hourly contracts, and soon for fixed price as well
- The Client often includes screening questions for you to answer (except if you are invited)
- You can see details on the Client

#### **Additional Resources**

Hiring Hub: https://www.upwork.com/hiring/

Upwork Community: <u>https://community.upwork.com/</u>

Upwork Help Center: <u>https://support.upwork.com/home</u>